# Calcul des paramètres statistiques, régression

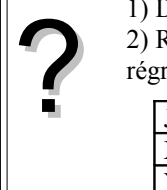

1) Déterminer les éléments caractéristiques de chaque série.

2) Représenter le nuage de points associé à la série statistique double suivante et tracer la droite de régression de L en C.

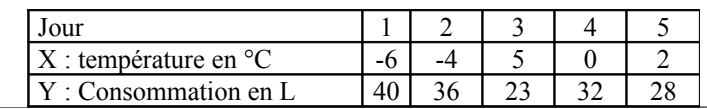

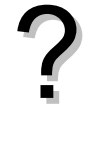

#### **Accès au mode statistique - Entrée des données**

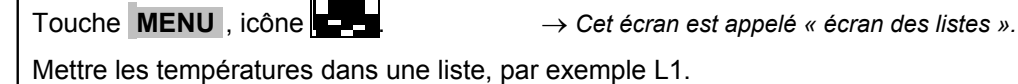

Mettre les consommations dans une autre liste (ici L2).

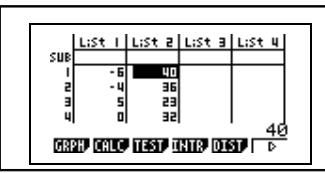

## **1) Calcul des paramètres des deux séries**

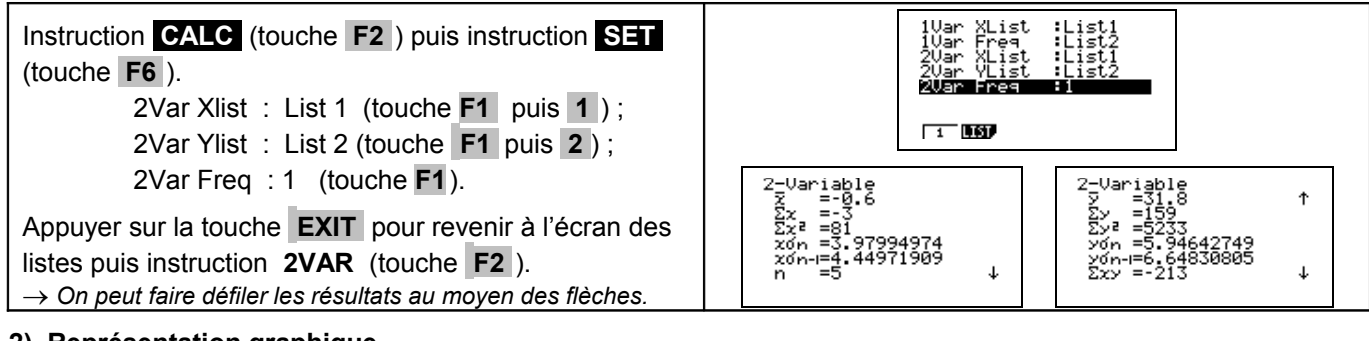

## **2) Représentation graphique**

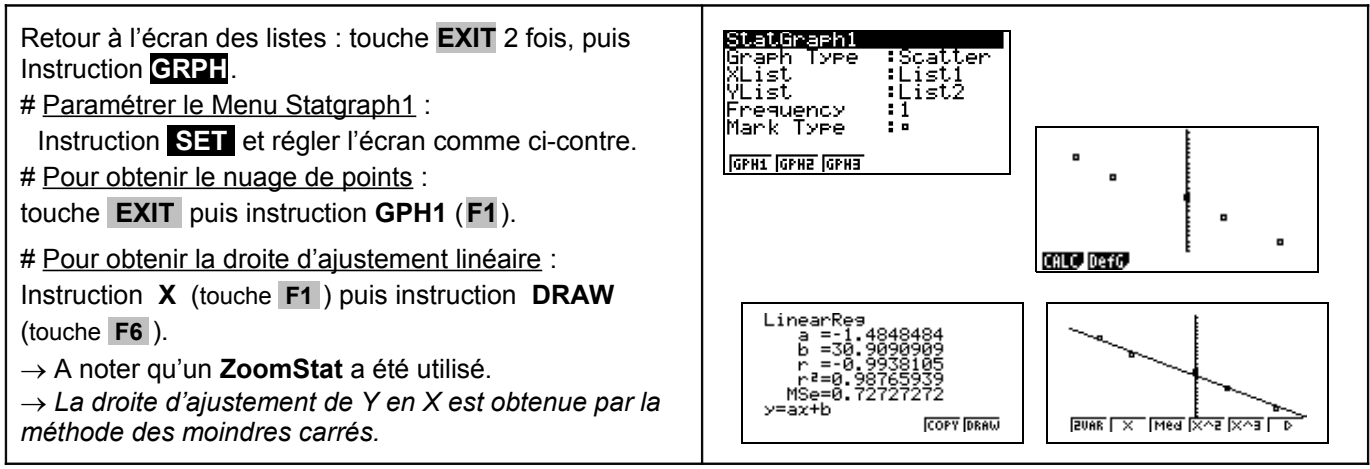

# **Compléments**

# **Obtention du coefficient de corrélation**

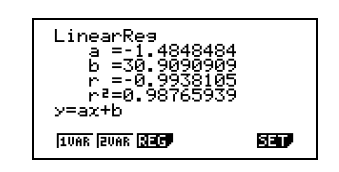

Il se lit sur l'écran donnant l'équation de la droite de régression.

# **Problèmes pouvant être rencontrés**

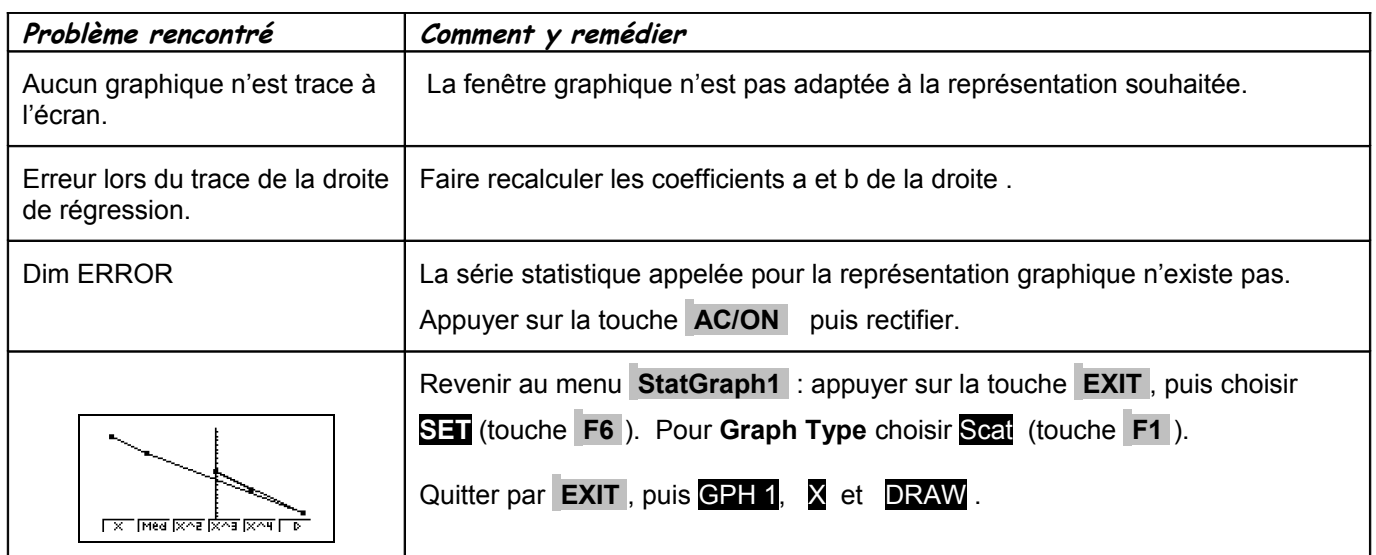

## **Commentaires**

Pour la saisie des données, les instructions figurent sur la fiche n° 100.

**Les tracés de fonctions et les représentations graphiques de séries statistiques sont indépendants.**